# Examination Computational Statistics

Linköpings Universitet, IDA, Statistik

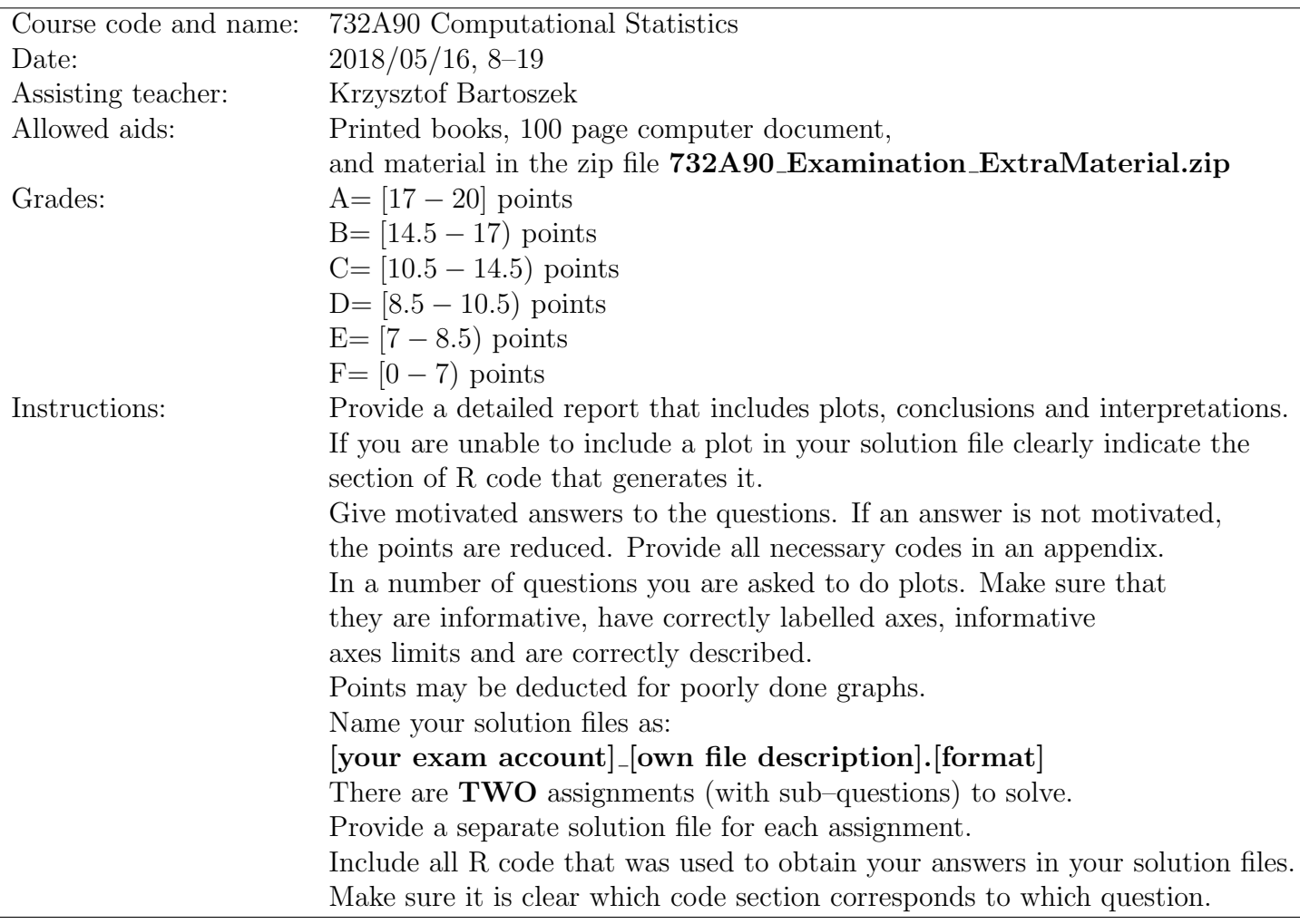

NOTE: If you fail to do a part on which subsequent question(s) depend on describe (maybe using dummy data, partial code e.t.c.) how you would do them given you had done that part. You might be eligible for partial points.

### Assignment 1 (10p)

Consider the Pareto distribution with density

$$
f_{\alpha,\beta}(x) = \begin{cases} \alpha \frac{\beta^{\alpha}}{x^{\alpha+1}} & x > \beta, \ \alpha, \beta > 0, \\ 0 & \text{otherwise.} \end{cases}
$$

#### Question 1.1 (5p)

Calculate the cumulative distribution function and then the inverse of the cumulative distribution function. Implement a function that simulates from the Pareto distribution using the inverse cumulative distribution function method. Your function should take  $\alpha$  and  $\beta$  as its parameters. Simulate a sample of size 10000 for a couple of pairs of  $\alpha$  and  $\beta$  values (take  $\alpha \geq$ 3 and  $\beta > 1$ ), calculate the sample statistics, plot histograms. Compare the sample statistics with the theoretical values (see second page of file 732A90\_CS\_Examination\_GutAppendixB.pdf in 732A90 Examination ExtraMaterial.zip). Compare your simulated histogram with the "true" one, use actuar::rpareto().

#### Question 1.2 (5p)

Assume  $\alpha \geq 3$  and  $\beta > 1$ . Notice that the density  $f_{3,\beta}$  (when  $\beta > 1$ ) can be a dominating density for all other Pareto distributions with  $\alpha > 3$  (and same  $\beta > 1$ ). Show this and calculate the majorizing constant. Implement an acceptance–rejection algorithm to simulate from the Pareto distribution with  $\alpha > 3$  and  $\beta > 1$ . Simulate a sample of size 10000 for a couple of pairs of  $\alpha$  and  $\beta$  values (take  $\alpha > 3$ and  $\beta > 1$ ), calculate the sample statistics, plot histograms. Compare the sample statistics with the theoretical values and compare with the histograms in Part a) and those by actuar::rpareto(). Which simulation algorithm is faster (use R's Sys.time() and difftime() if needed)? Explain.

## Assignment 2 (10p)

Finding the minimum or maximum of a function is usually presented as a goal in itself. Here we ill use the function optim() to create a procedure to approximate another function, through so–called parabolic interpolation. For this exercise let  $f(x)$  be a continuous function on the interval [0, 1] and let  $x_0, x_1, x_2 \in [0, 1]$  such that  $f(x_1) < f(x_0), f(x_2)$ . We will approximate the function  $f(x)$  with a function  $\tilde{f}(x) = a_0 + a_1x + a_2x^2$ , i.e. a quadratic function.

#### Question 2.1 (5p)

Write a function that uses optim() and finds values of  $(a_0, a_1, a_2)$  for which  $\tilde{f}$  interpolates f at user provided points  $x_0, x_1, x_2$ . Interpolate means  $f(x_0) = \tilde{f}(x_0)$ ,  $f(x_1) = \tilde{f}(x_1)$  and  $f(x_2) = \tilde{f}(x_2)$ .

#### Question 2.2 (5p)

Apply your function to  $f_1(x) = -x(1-x)$  for a couple of different triples of  $x_0, x_1, x_2$ . Plot  $f_1(\cdot)$  and  $f_1(\cdot)$ . How did optim() and your parabolic interpolater fare? Explain what you observe.

Now apply your function to  $f_2(x) = \sin(2\pi(x+1))e^{-(x+1)}$  for a couple of different triples of  $x_0, x_1, x_2$ . Plot  $f_2(\cdot)$  and  $f_2(\cdot)$ . How did optim() and your parabolic interpolater fare? Explain what you observe. Which function was easier to approximate  $f_1$  or  $f_2$ ? Explain.